## **CCC CHUEN YUEN COLLEGE e-Learning Support Group Useful Apps in CYC App Store**

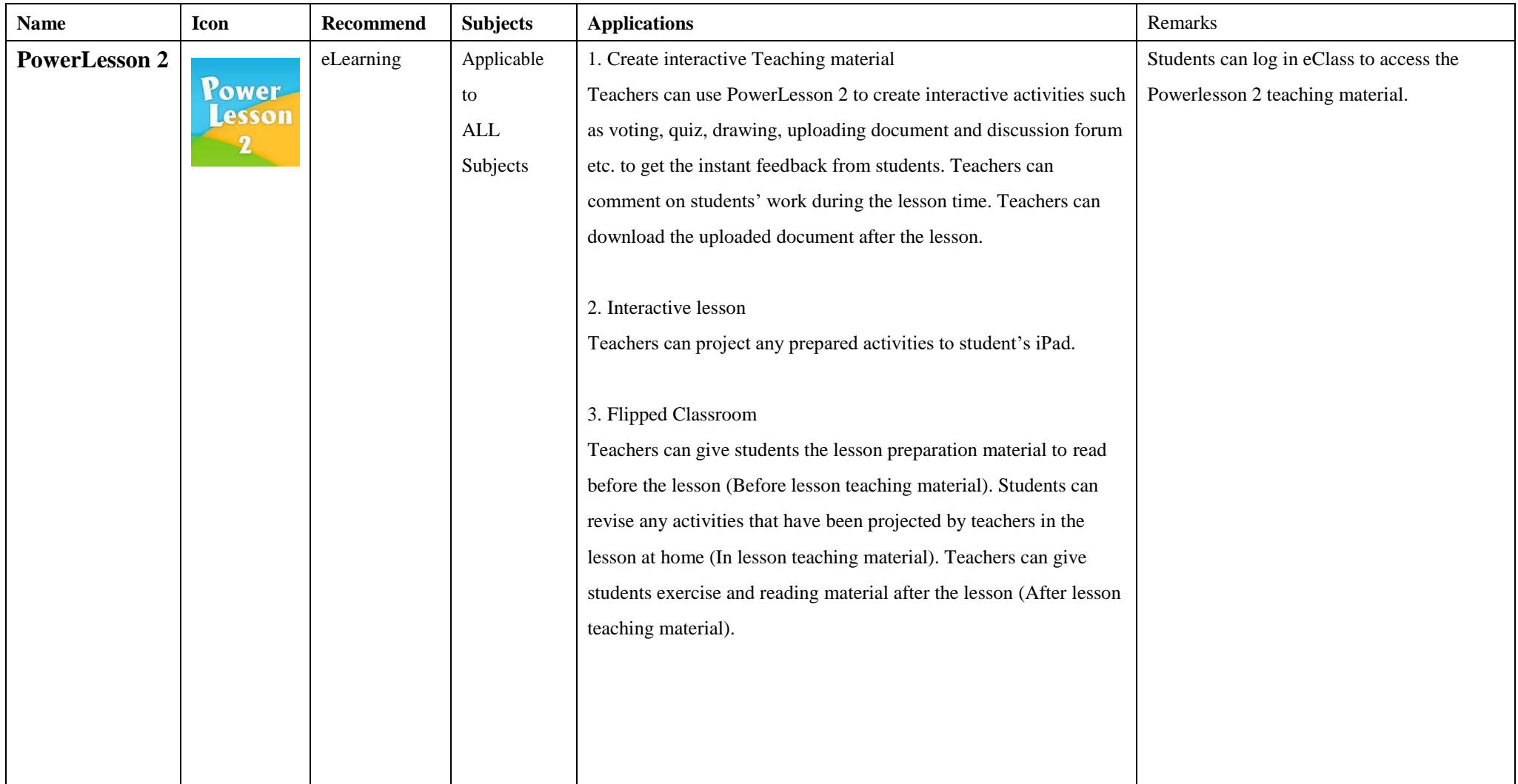

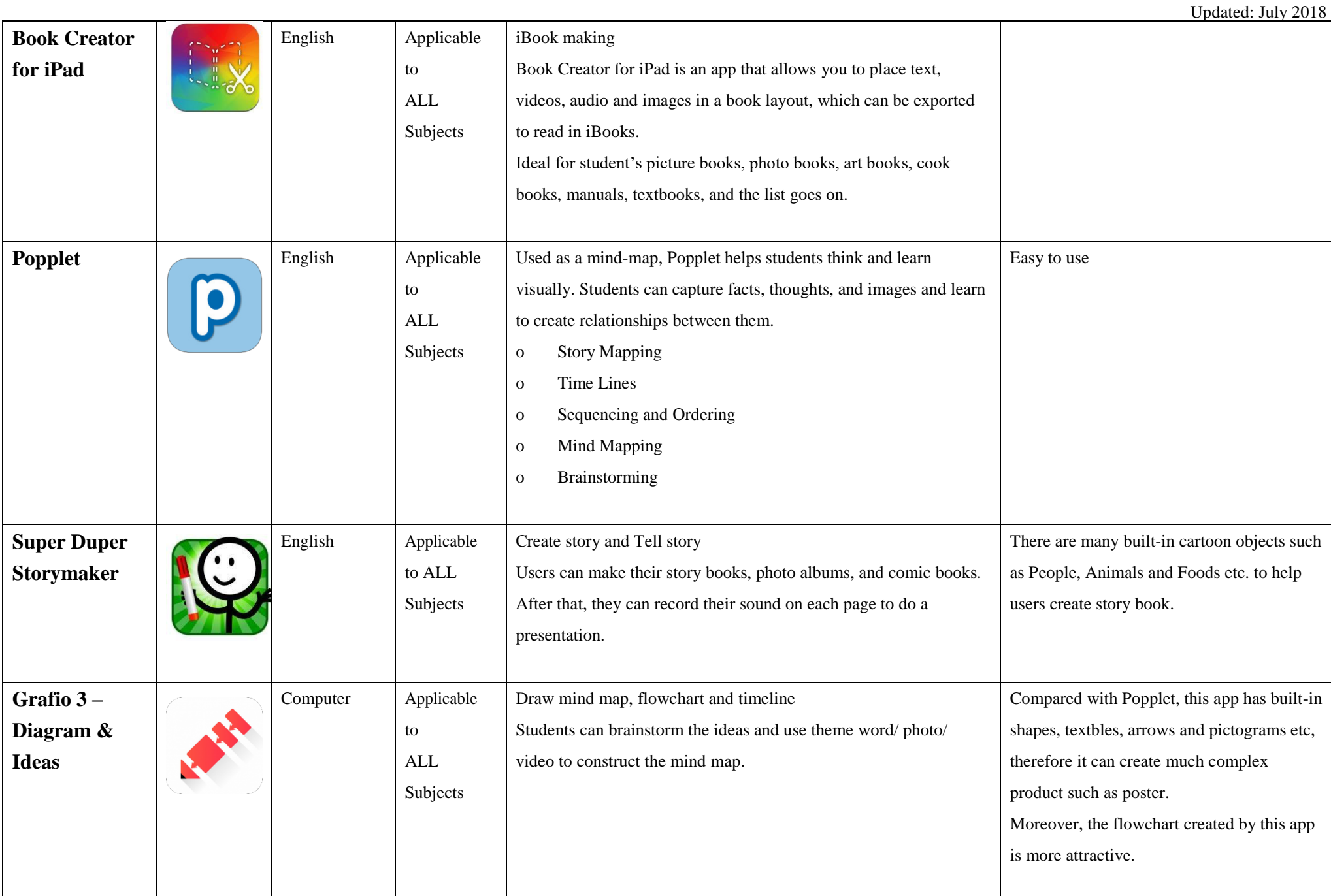

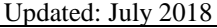

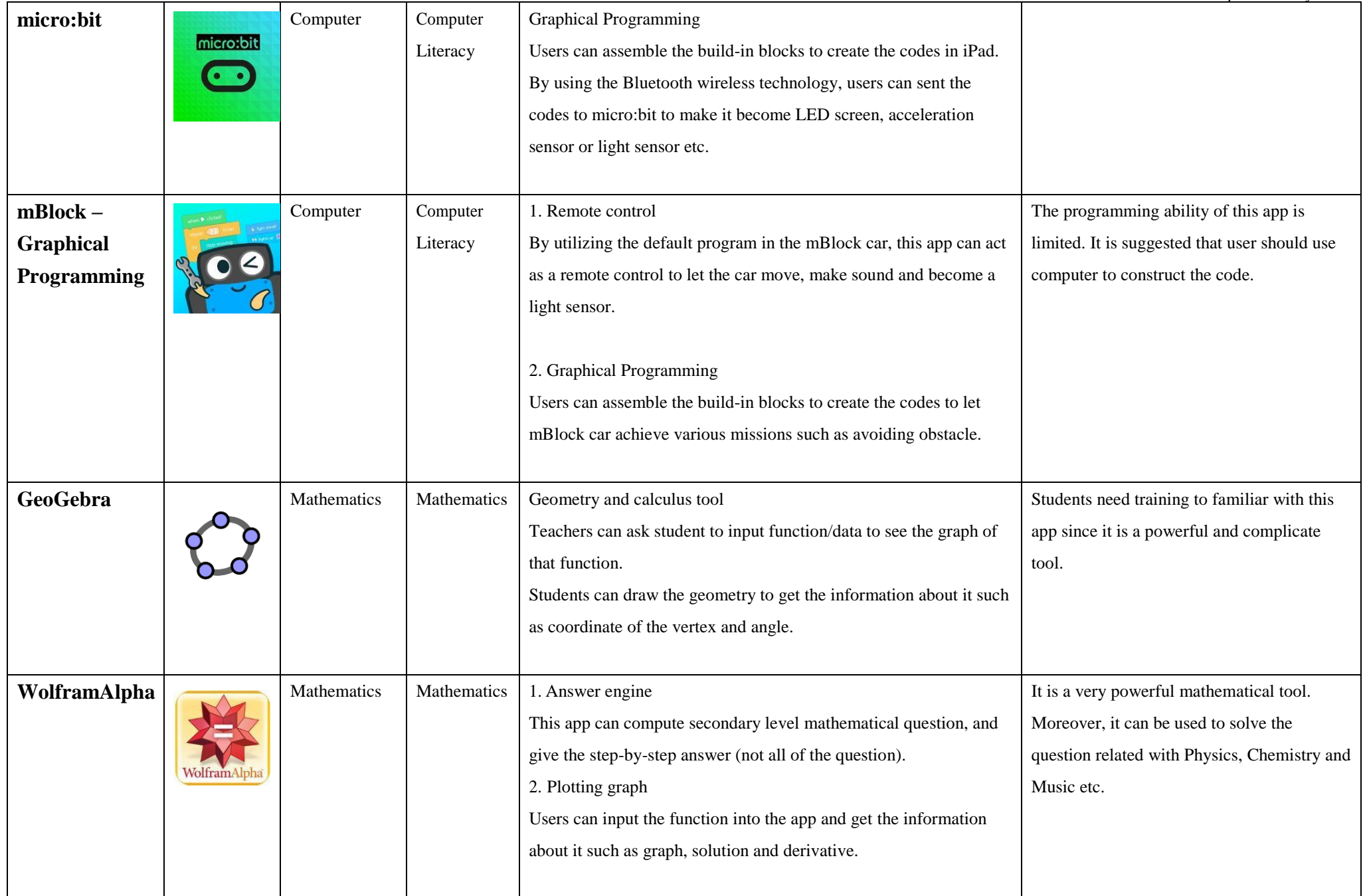

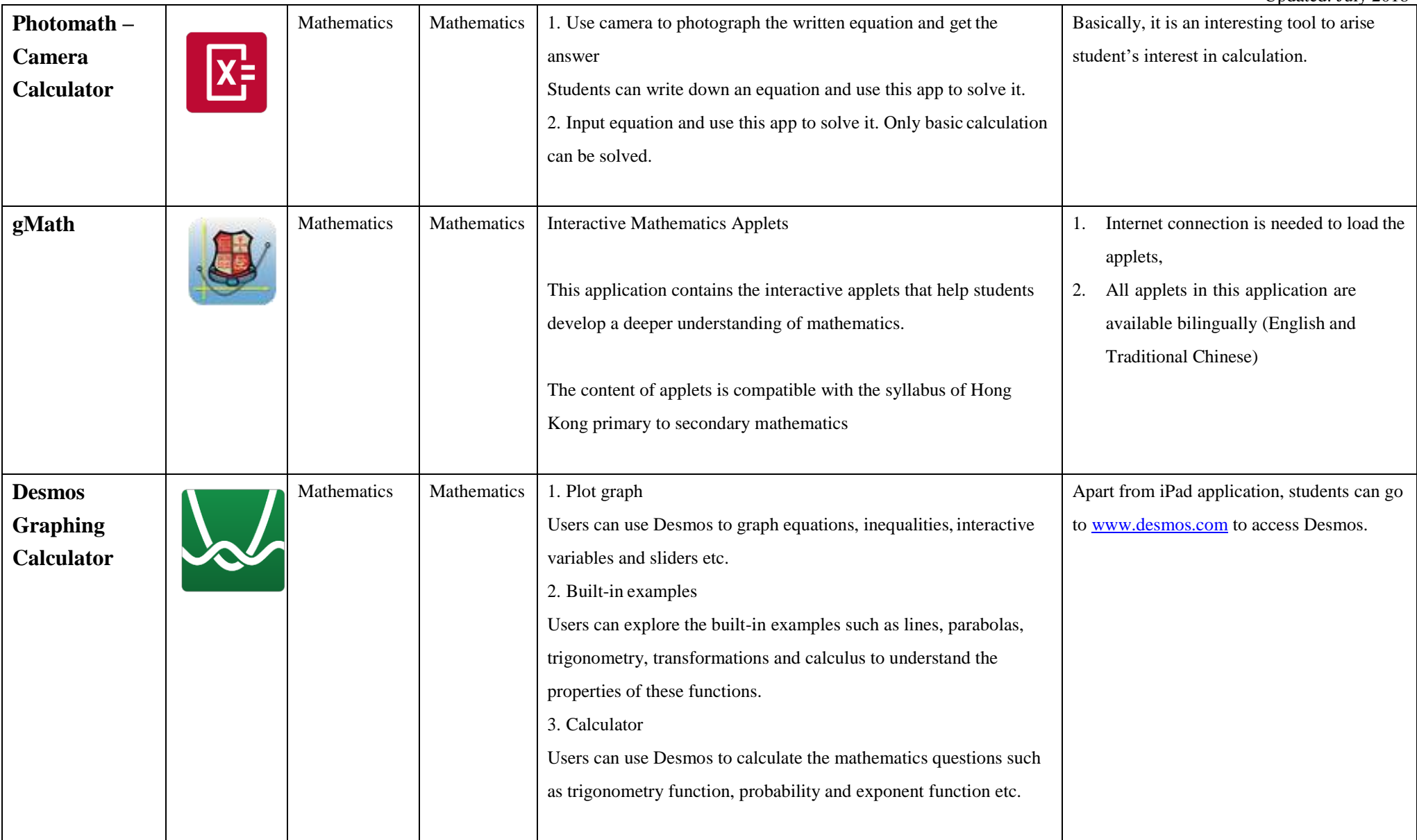

Updated: July 2018

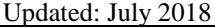

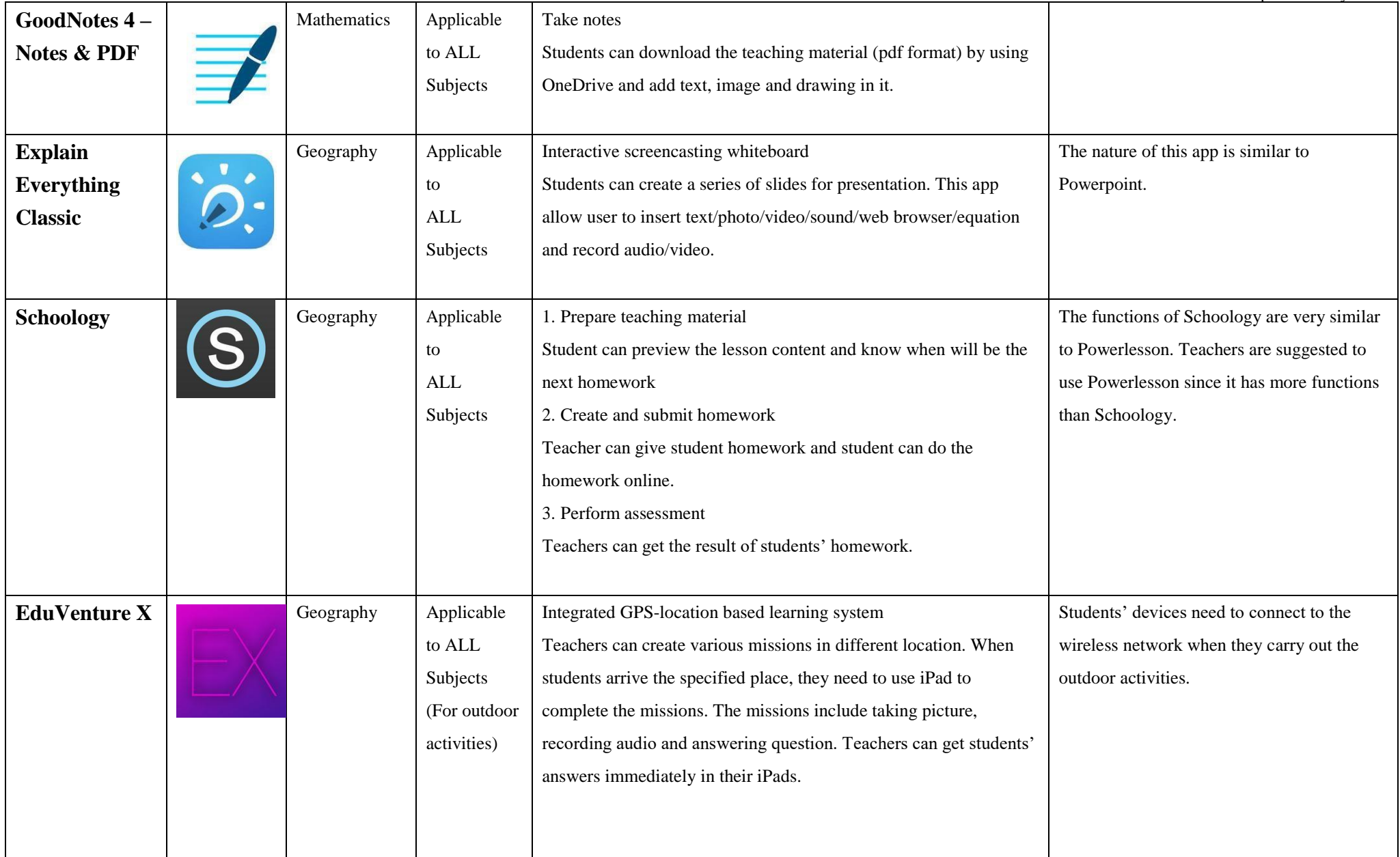

Updated: July 2018

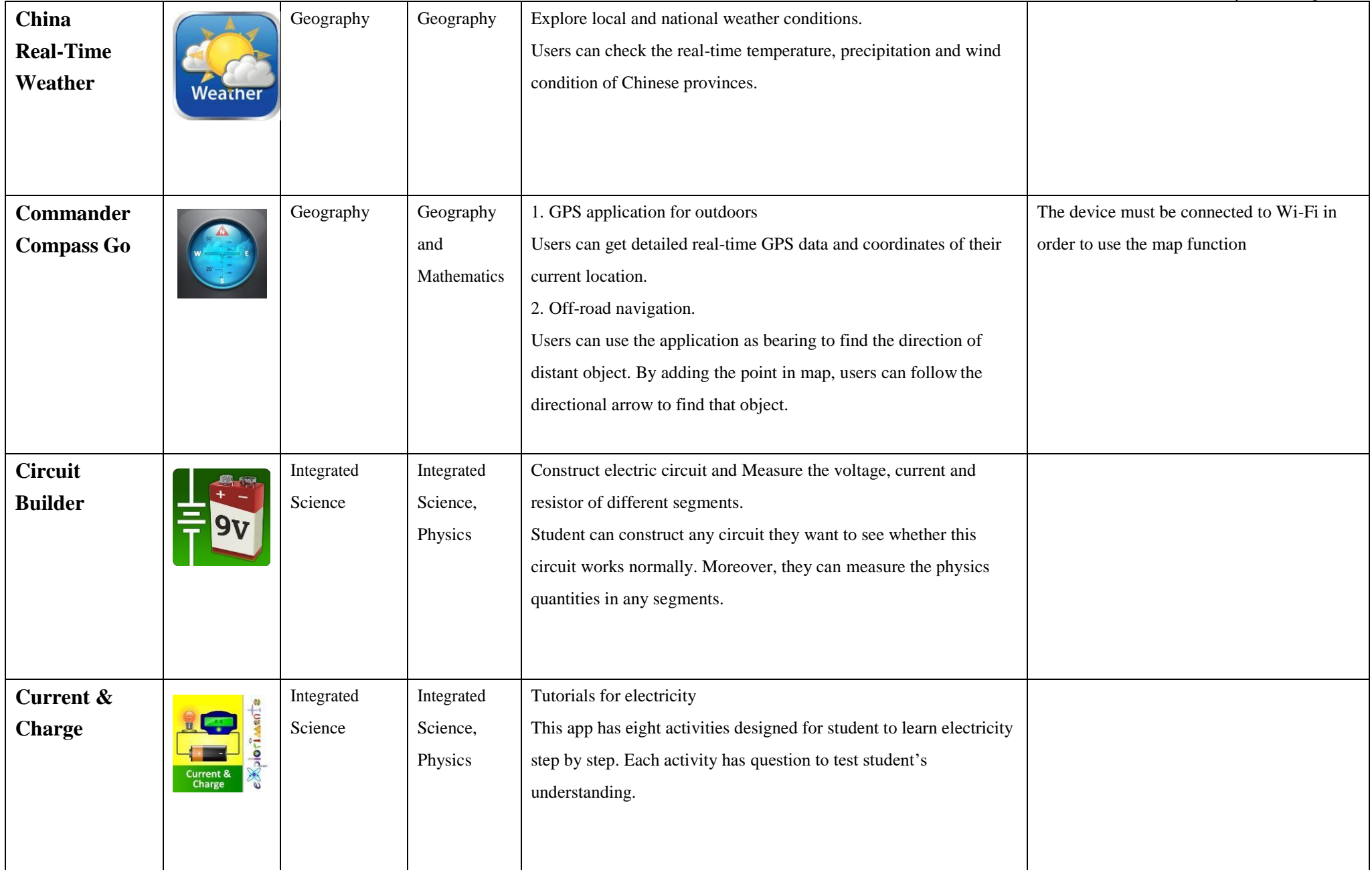

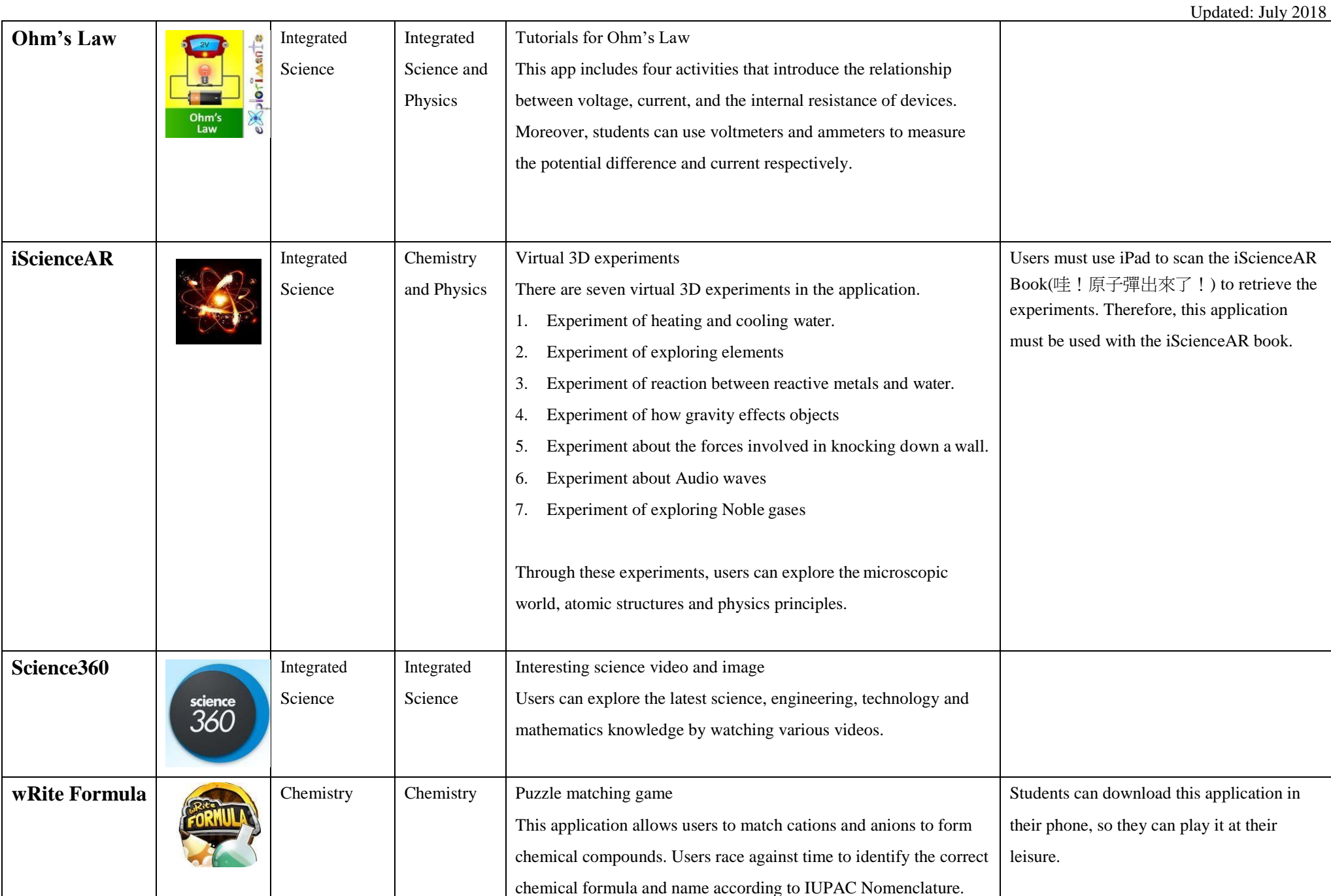

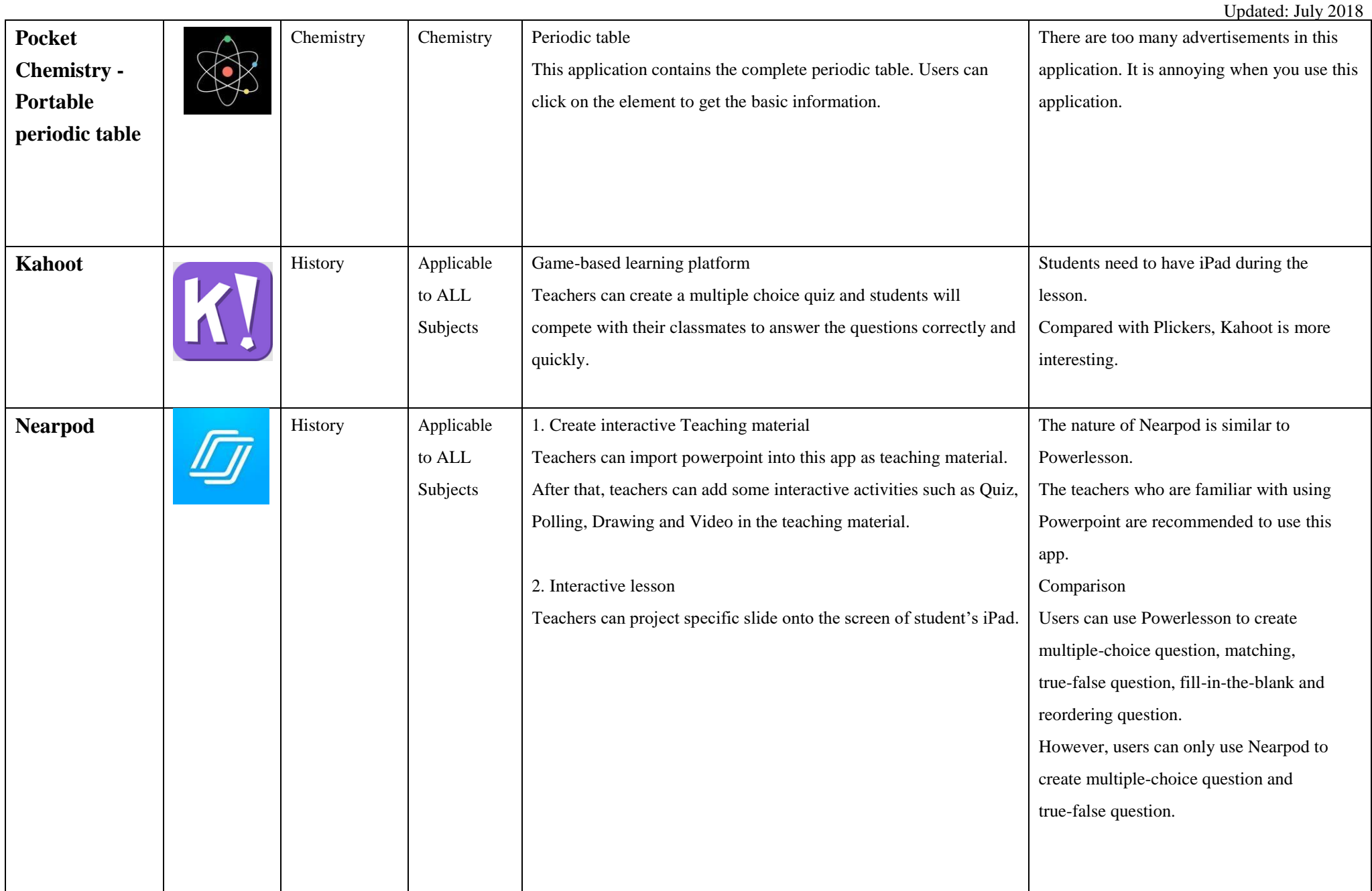

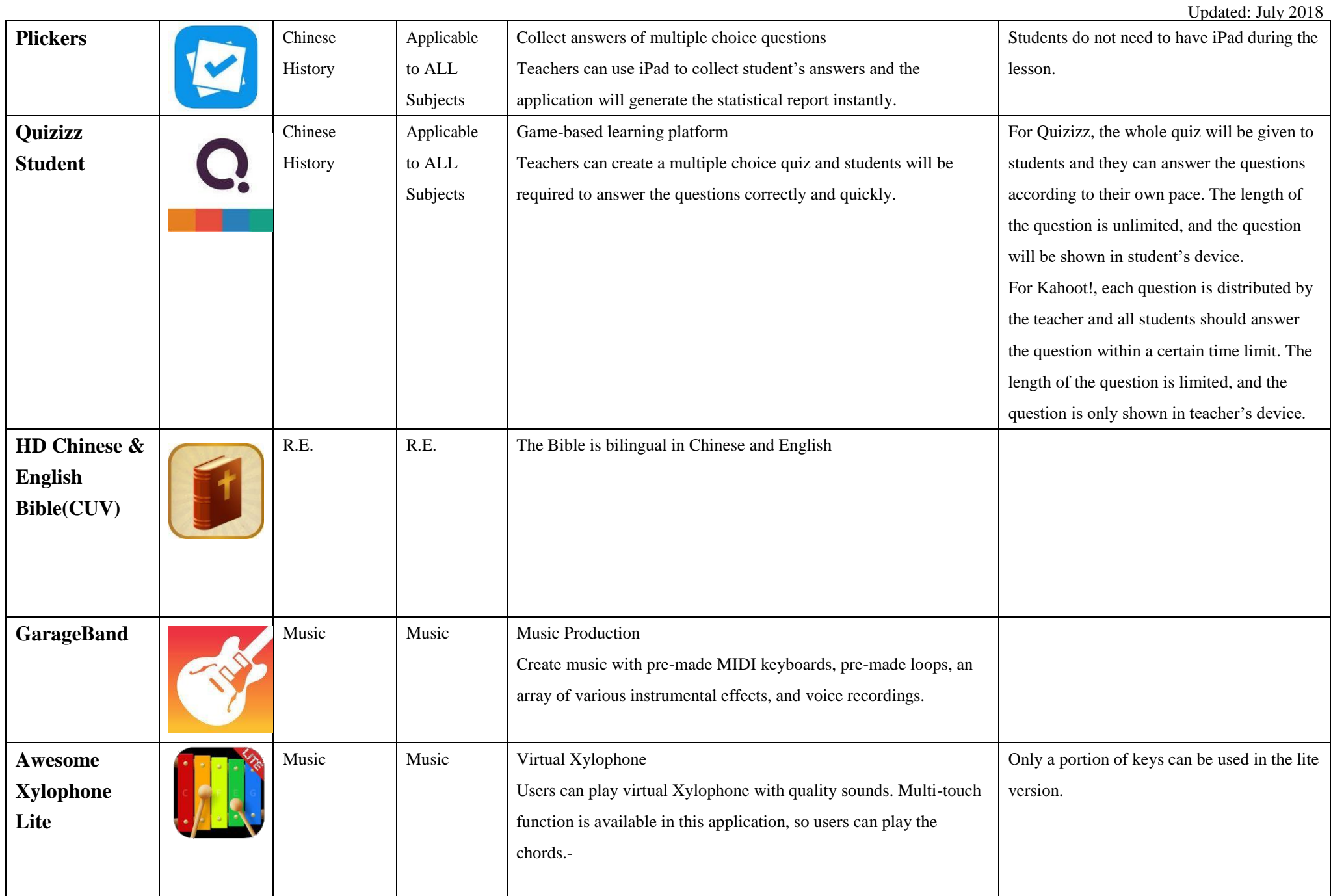

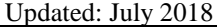

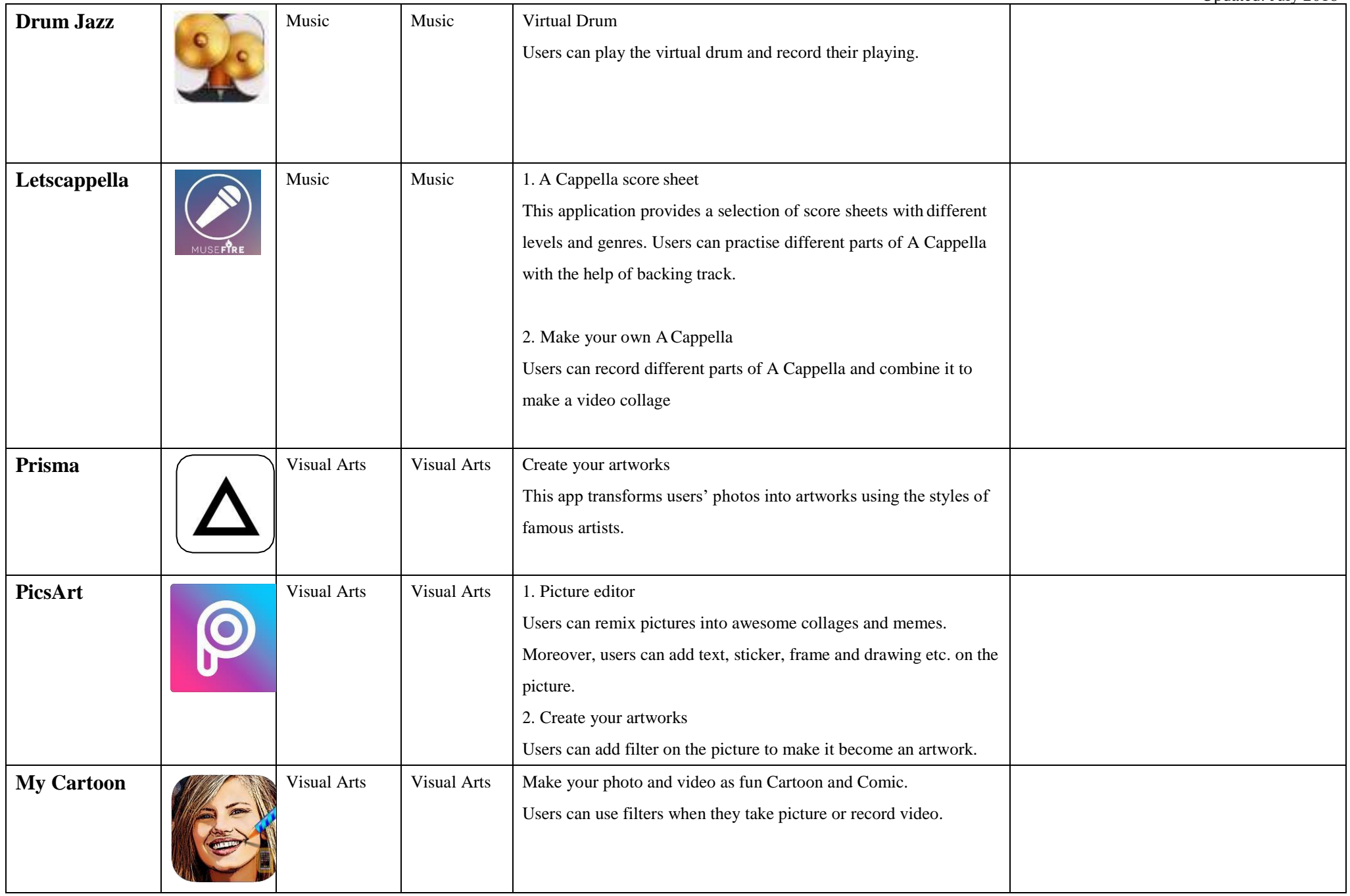

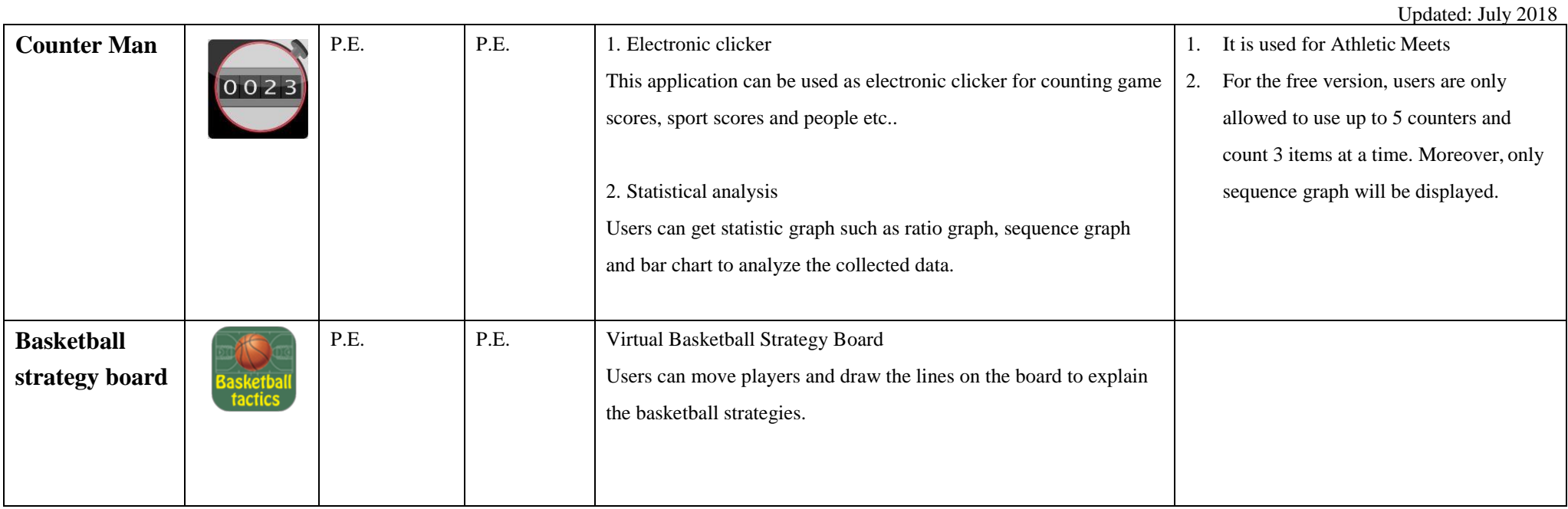